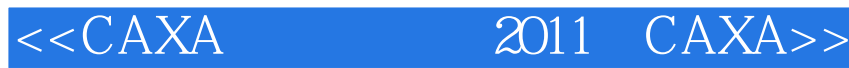

 $,$  tushu007.com

书名:<<CAXA制造工程师2011与CAXA数控车>>

- 13 ISBN 9787122139825
- 10 ISBN 7122139824

出版时间:2012-8

 $(2012-08)$ 

页数:249

PDF

更多资源请访问:http://www.tushu007.com

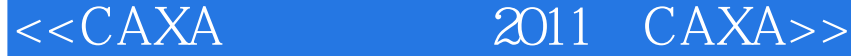

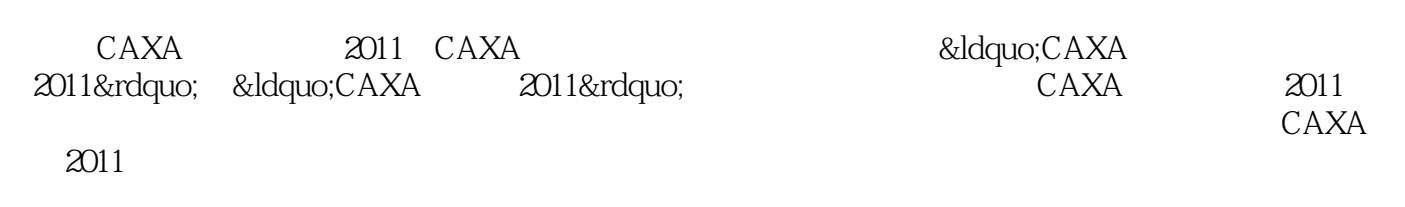

第一图书网, tushu007.com

"CAXA 2011 CAXA 2011"

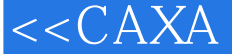

<<CAXA制造工程师2011与CAXA>>

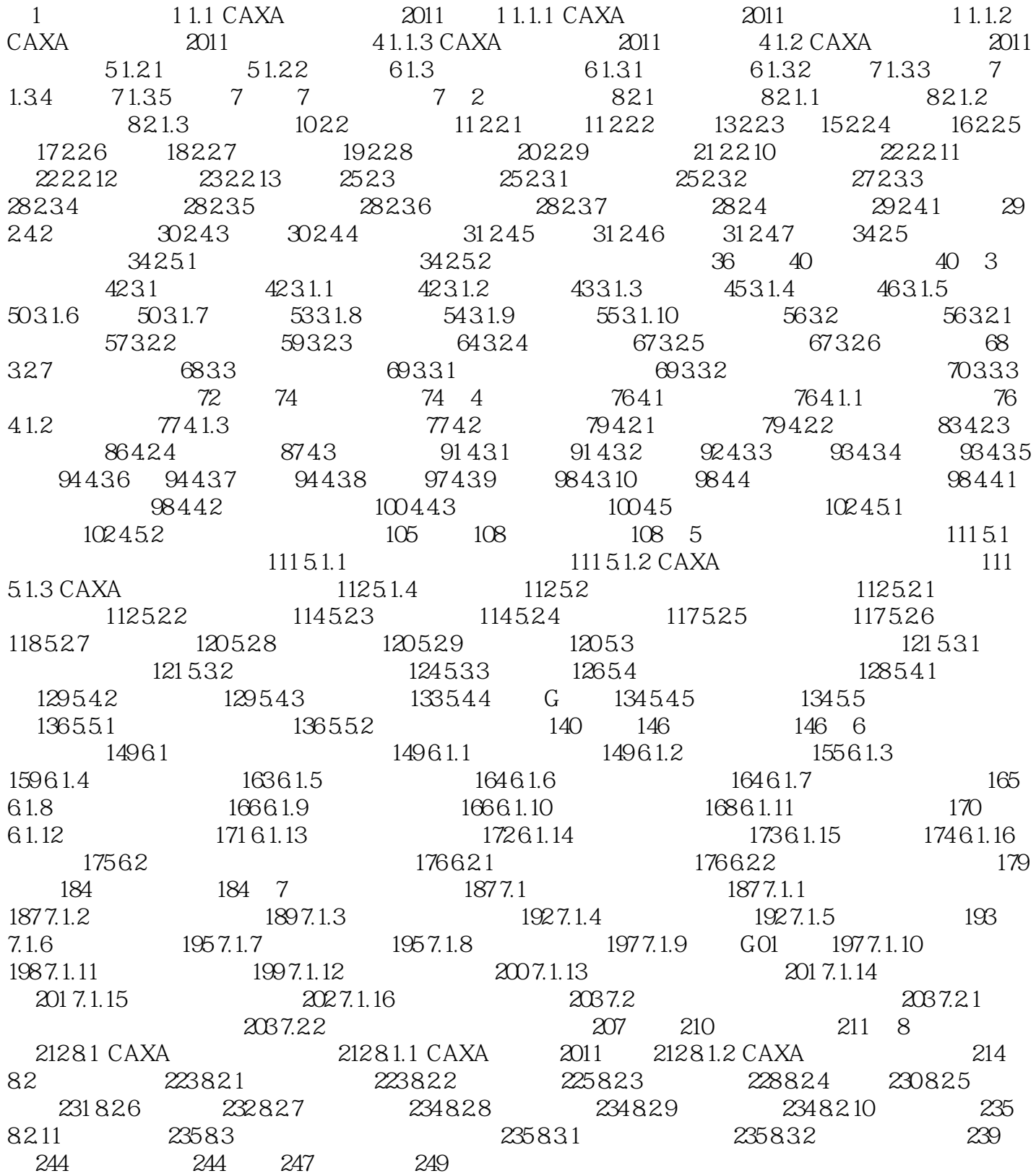

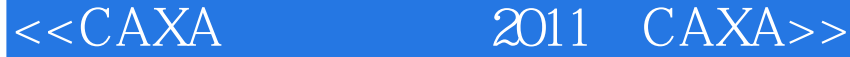

## ${\rm 5}\qquad {\rm CAXA}$ 1

 $1$  $\begin{array}{ccc}\n\text{a} & 1 & \text{m} \\
\end{array}$ 

 $CAXA$ 

 $2$  $\frac{a}{1}$  "  $\mu$ 

*Page 4*

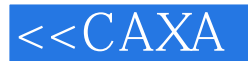

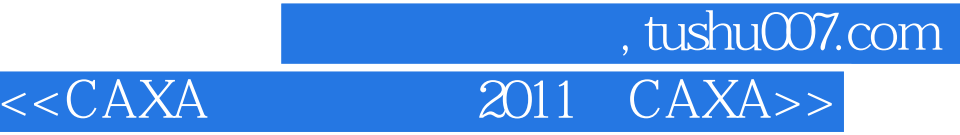

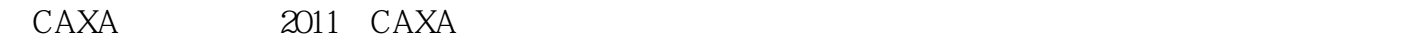

\* CAXA 2011 CAXA 2011"

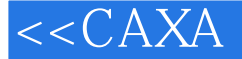

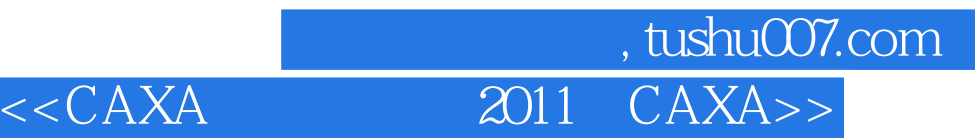

本站所提供下载的PDF图书仅提供预览和简介,请支持正版图书。

更多资源请访问:http://www.tushu007.com